# R / Bioconductor for Integrative Genomic Analysis

#### Martin Morgan [\(mtmorgan@fredhutch.org\)](mailto:mtmorgan@fredhutch.org) Fred Hutchinson Cancer Research Center

15 January 2015

K ロ ▶ K 個 ▶ K 할 ▶ K 할 ▶ 이 할 → 9 Q Q →

Abstract – Bioconductor is a collection of almost 1000 packages for the analysis & comprehension of high-throughput genomic data. This general talk starts with a description of Bioconductor principles and their translation to software. We then discuss particular challenges and solutions for applying  $R$  to large-scale data, and illustrate approaches using the GenomicRanges infrastructure. The presentation concludes with interesting challenges of data integration and analysis facing  $R$ 's use in emerging areas of genomics and medicine.

4 0 > 4 4 + 4 = + 4 = + = + + 0 4 0 +

## Outline:  $R / Bioconductor$  for Integrative Analysis

K ロ ▶ K 個 ▶ K 할 ▶ K 할 ▶ 이 할 → 9 Q Q →

- 1. The Bioconductor project
- 2. High-throughput sequencing
- 3. Genomic Ranges
- 4. Large data
- 5. Data integration

#### Bioconductor

- Goal Analysis and comprehension of high-throughput genomic data
- Focus  $\triangleright$  Sequencing; RNA-Seq, ChIP-Seq, Variants, ...
	- $\blacktriangleright$  Expression and other microarrays; flow cytometry; proteomics, imaging
- Themes  $\rightarrow$  Contributions from 'core' members and (primarily academic) user community
	- $\triangleright$  Based on the R programming language statistics, visualization, interoperability
	- $\triangleright$  Reproducible data structures, scripts, vignettes, packages
	- Interoperable formal classes, dependencies on 'core' packages

4 0 > 4 4 + 4 = + 4 = + = + + 0 4 0 +

 $\triangleright$  Open source / open development

### Why Bioconductor?

A community of users and developers.

- $\blacktriangleright$  Extensive & interoperable
- $\triangleright$  Statistical (volume, technology, experimental design, population samples)
- $\triangleright$  Reproducible: long-term, multi-participant science
- $\triangleright$  Leading edge: embrace novel technologies and analysis
- Accessible: affordable, transparent, usable (e.g., vignettes  $\&$ man pages)

Huber et al., Orchestrating high-throughput genomic analysis with Bioconductor. Nature Methods: soon!

## Why Bioconductor?

More than a software archive.

- $\blacktriangleright$  Build on relevant software, e.g.,
	- $\triangleright$  GenomicRanges for efficient interoperability; ExpressionSet / SummarizedExperiment for genetic / phenotypic integration...
	- $\blacktriangleright$  I/O via [rtracklayer](http://bioconductor.org/packages/release/bioc/html/rtracklayer.html), [Rsamtools](http://bioconductor.org/packages/release/bioc/html/Rsamtools.html), [illuminaio](http://bioconductor.org/packages/release/bioc/html/illuminaio.html), ...
	- Resource access via [biomaRt](http://bioconductor.org/packages/release/bioc/html/biomaRt.html),  $GEOquery, ...$  $GEOquery, ...$
- $\triangleright$  Commit to long-term support
	- e.g., [affy](http://bioconductor.org/packages/release/bioc/html/affy.html) in use 10 years after introduction.
	- $\triangleright$  Comprehensive documentation coupled with traditional scientific publications
	- $\blacktriangleright$  Engage users via support forum, foster productive collaborations
- $\blacktriangleright$  Enable transitions
	- $\triangleright$  User to developer
	- $\triangleright$  Student to professional

<span id="page-5-0"></span>Driving principle: analysis & comprehension of high-throughput genomic data

# Project status (December, 2014)

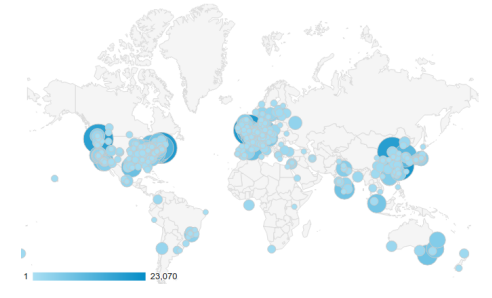

2014 [web site](http://bioconductor.org) visitors, by city

- $\triangleright$  320, 000 unique IP address package downloads / year
- $\blacktriangleright$  1, 300 [support site](https://support.bioconductor.org) contributors / year, 8, 200 visitors / month
- $\blacktriangleright$  10, 500 PubMed Central mentions of 'Bioconductor';  $\approx$  22,000 citations to *Bioconductor* packages
- $\triangleright$  At least 12 of 15 initial TCGA publications
- <span id="page-6-0"></span>▶ Funding from US NIH & NSF, and (so[on!](#page-5-0)) [E](#page-7-0)[C](#page-6-0)

# High-Throughput Sequencing (HTS)

**Questions** 

- $\triangleright$  Which genes are differentially expressed in cancer versus normal tissue?
- $\triangleright$  Which transcription factors are regulating gene expression?

**KORKAR KERKER SAGA** 

 $\triangleright$  What single nucleotide polymorhpisms are present in a population / associated with a disease?

Sample sizes

- $\triangleright$  Designed experiments e.g., 10's or 100's of samples
- $\triangleright$  Cohorts e.g., 100's or 1000's of patients
- $\triangleright$  Populations 1000's 10000's of individuals

Attributes

- $\blacktriangleright$  10,000's of genes
- <span id="page-7-0"></span> $\blacktriangleright$  Millions of variants

## HTS: Differential Expression Analysis

- E.g., Gene differential expression
	- $\blacktriangleright$  Human genome: 22 autosomes, 2 sex chromosomes; 3 billion nucleotides of DNA
	- $\triangleright$  DNA transcribed to mRNA. mRNA translated to proteins
	- $\blacktriangleright$  A 'gene': known ranges on the genome that encode proteins
	- $\blacktriangleright$  Roughly, highly expressed genes produce more mRNA

Protocol

- $\blacktriangleright$  Isolate mRNA from tissue, reverse-transcribe to cDNA
- $\blacktriangleright$  Fragment and then sequence  $cDNA - 10M - 100M$ fragments
- $\blacktriangleright$  Align sequenced fragments to reference genome
- $\triangleright$  Summarize (count) aligned fragments in each gene

**KORKARA REPASA DA VOCA** 

## HTS: Differential Expression Analysis

#### Summarized data

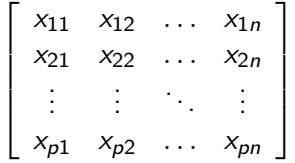

 $\blacktriangleright$  Array of counts of reads aligned to  $p$  genes in  $n$ samples.

Task

 $\blacktriangleright$  Fit a linear model to each row, Count ~ Treatment

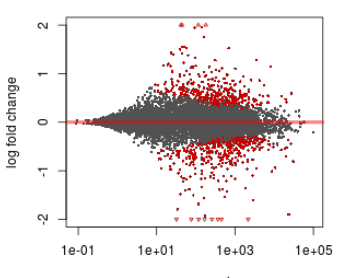

DESea2

mean expression

 $\left\{ \begin{array}{ccc} 1 & 0 & 0 \\ 0 & 1 & 0 \\ 0 & 0 & 0 \\ 0 & 0 & 0 \\ 0 & 0 & 0 \\ 0 & 0 & 0 \\ 0 & 0 & 0 \\ 0 & 0 & 0 \\ 0 & 0 & 0 \\ 0 & 0 & 0 \\ 0 & 0 & 0 \\ 0 & 0 & 0 \\ 0 & 0 & 0 \\ 0 & 0 & 0 & 0 \\ 0 & 0 & 0 & 0 \\ 0 & 0 & 0 & 0 \\ 0 & 0 & 0 & 0 & 0 \\ 0 & 0 & 0 & 0 & 0 \\ 0 & 0 & 0 & 0 & 0 \\ 0 & 0 & 0 & 0$ 

 $\equiv$ 

 $2990$ 

## HTS: Differential Expression Analysis

#### Summarized data

$$
\begin{bmatrix} x_{11} & x_{12} & \dots & x_{1n} \\ x_{21} & x_{22} & \dots & x_{2n} \\ \vdots & \vdots & \ddots & \vdots \\ x_{p1} & x_{p2} & \dots & x_{pn} \end{bmatrix}
$$

 $\blacktriangleright$  Array of counts of reads aligned to  $p$  genes in  $n$ samples.

Task

 $\blacktriangleright$  Fit a linear model to each row, Count ~ Treatment

Challenges

- $\blacktriangleright$  p  $>>$  n
- $\blacktriangleright$  Filtering (?)
- $\triangleright$  Sample normalization  $$ techincal variation between columns
- $\blacktriangleright$  Negative binomial error model
- $\blacktriangleright$  Shared experimental design – moderated test statistics

**KORKARA REPASA DA VOCA** 

 $\blacktriangleright$  Batch effects

## HTS: Package Ecosystem

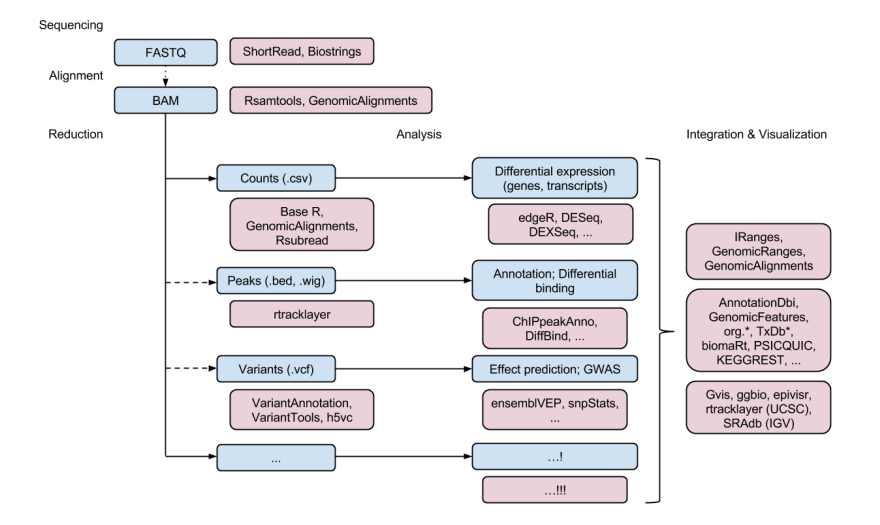

**KOD KAD KED KED DRA** 

## Genomic Ranges

A central concept

- $\triangleright$  Chromosome, start, end, strand provide coordinates specifying where in the genome a range occurs
- $\triangleright$  Describes *data*, e.g., aligned reads, and *annotation*, e.g., locations of genes

Many useful operations are based on genomic ranges

 $\triangleright$  E.g., reduction of aligned reads to a matrix of counts represents a simple tally of the number of overlaps between genomic ranges describing aligned reads and genomic ranges described gene locations.

Software

- ▶ [GenomicRanges](http://bioconductor.org/packages/release/bioc/html/GenomicRanges.html), [GenomicAlignments](http://bioconductor.org/packages/release/bioc/html/GenomicAlignments.html), [GenomicFeatures](http://bioconductor.org/packages/release/bioc/html/GenomicFeatures.html)
- $\triangleright$  GRanges, GRangesList

#### Genomic Ranges: GRanges

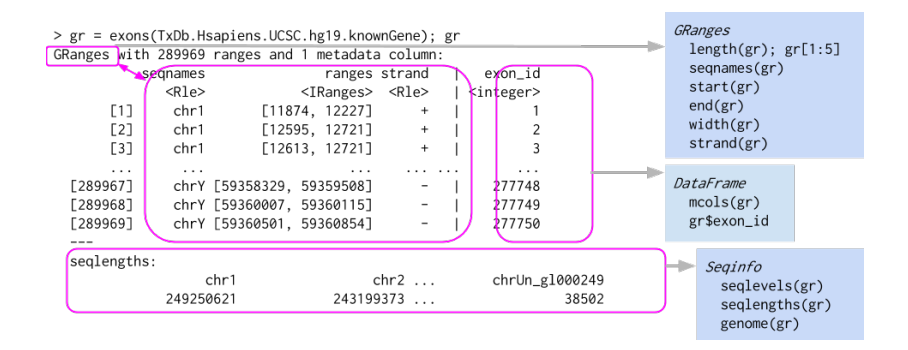

**KORK ERKER ADAM ADA** 

## Genomic Ranges

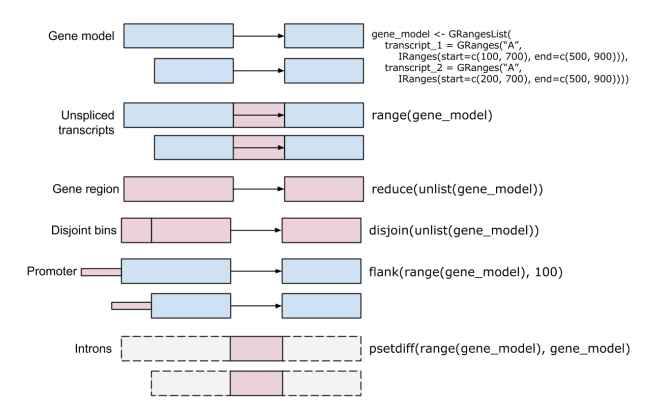

A useful [summary table](http://journals.plos.org/ploscompbiol/article?id=10.1371/journal.pcbi.1003118) of genomic ranges operations is in PLOS Computational Biology [10.1371/journal.pcbi.1003118.](http://dx.doi.org/10.1371/journal.pcbi.1003118)

**KORK EXTERNE PROVIDE** 

#### Genomic Ranges

Building blocks for range-based data structures

- ▶ GAlignments, GAlignmentsList ([GenomicAlignments](http://bioconductor.org/packages/release/bioc/html/GenomicAlignments.html))
- ▶ SummarizedExperiment ([GenomicRanges](http://bioconductor.org/packages/release/bioc/html/GenomicRanges.html))
- ▶ VCF ([VariantAnnotation](http://bioconductor.org/packages/release/bioc/html/VariantAnnotation.html))

Example

 $\triangleright$  What genic regions (coding, intron, 5' or 3' UTR, promoter, . . . ) do SNPs occur in?

library(VariantAnnotation) library(TxDb.Hsapiens.UCSC.hg19.knownGene) param <- ScanVcfParam(info=NA, geno=NA) vcf <- readVcf("my.vcf", "hg19", param) locateVariants(vcf, TxDb.Hsapiens.UCSC.hg19.knownGene)

### Genomic Ranges: GRanges Implementation

- Recall:  $R$  works well on vectors; object creation is expensive
- $\triangleright$  GRanges class models columns of data; one class instance for millions of ranges.
- $\triangleright$  Vector-like  $API length$ , [, [[ returns number and subset of ranges
- $\blacktriangleright$  DataFrame metadata associated wtih ranges

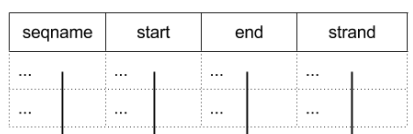

**KORK EXTERNE PROVIDE** 

GRanges

#### Genomic Ranges: GRangesList

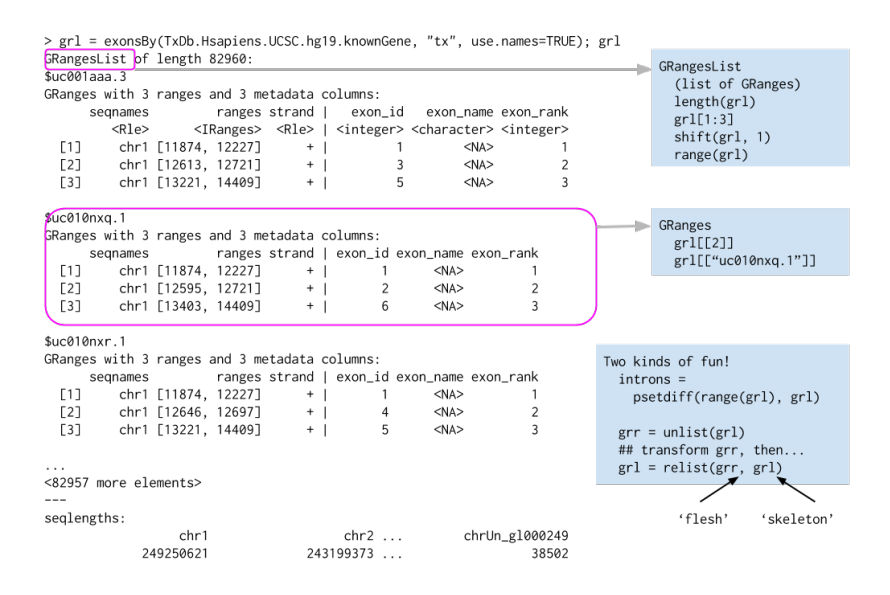

**KORK ERKER ADAM ADA** 

## Genomic Ranges: GRangesList Implementation

- $\blacktriangleright$  List-like where each element of the list is must be a **GRanges**
- $\blacktriangleright$  Implementation: a single GRanges instance, and a partitioning describing how ranges are grouped into list elements
- $\triangleright$  Only two objects
- $\triangleright$  Some operations can be very fast – unlist, transform, relist.

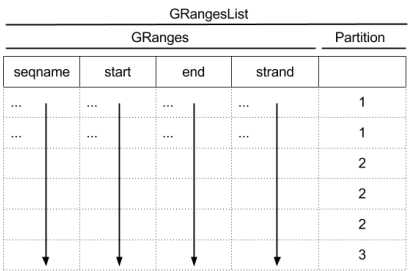

**KORKARA REPASA DA VOCA** 

### Strategies for Large Data

#### Memory management

- $\triangleright$  Restrict input to relevant 'columns', e.g., readGAlignments inputs only columns necessary to describe geometery of alignment.
- $\triangleright$  Select relevant rows, e.g., ScanBamParam(which=...)
- Iterate: read in and operate on successive chunks  $-$  e.g., open(BamFile(..., yieldSize=1e7)); reduceByYield(...)

**KORKARA REPASA DA VOCA** 

Speed

- Efficient R code  $10-100 \times$  speed-up
- Parallel evaluation 2-10 $\times$  speed-up
- $\triangleright$  Often implies memory management
- $\triangleright$  [BiocParallel](http://bioconductor.org/packages/release/bioc/html/BiocParallel.html), [GenomicFiles](http://bioconductor.org/packages/release/bioc/html/GenomicFiles.html)

#### Integrative Analysis: Annotation

- Gene identifiers (e.g.,  $org.Hs.eg.db$ ) and models (e.g., [TxDb.Hsapiens.UCSC.hg19.knownGene](http://bioconductor.org/packages/release/data/annotation/html/TxDb.Hsapiens.UCSC.hg19.knownGene.html)
- $\triangleright$  Web-based resources (e.g., [biomaRt](http://bioconductor.org/packages/release/bioc/html/biomaRt.html), [KEGGREST](http://bioconductor.org/packages/release/bioc/html/KEGGREST.html), [UniProt.ws](http://bioconductor.org/packages/release/bioc/html/UniProt.ws.html))
- $\triangleright$  Whole-genome annotations via [AnnotationHub](http://bioconductor.org/packages/release/bioc/html/AnnotationHub.html), e.g., Ensembl, UCSC, ad hoc

4 0 > 4 4 + 4 = + 4 = + = + + 0 4 0 +

#### Integrative Analysis: [AnnotationHub](http://bioconductor.org/packages/release/bioc/html/AnnotationHub.html)

File-based resources, e.g., UCSC liftOver files

```
\## hg19SNPs \leq GRanges\ldots)
library(AnnotationHub)
hub <- AnnotationHub()
chain \leq query(hub, 'hg19ToHg38') [[1]]
hg38SNPs <- liftOver(hg19SNPs, chain)
```
Annotation-style resources, e.g., [grasp2](http://apps.nhlbi.nih.gov/Grasp/Overview.aspx)

```
library(grasp2db) # Annotation package,
                  # 6 Gb AnnotationHub resource
d \leftarrow GRASP2() # dplyr instance
hispanic <- tbl(d, "count") %>%
    filter(Population=="Hispanic")
semi_join(tbl(d, "variant"), hispanic)
```
4 0 > 4 4 + 4 = + 4 = + = + + 0 4 0 +

# Integrative Analysis: SummarizedExperiment / **ExpressionSet**

 $\triangleright$  Co-ordinate subsetting of 'data' and row (e.g., genomic location) or column (e.g., sample treatment) metadata

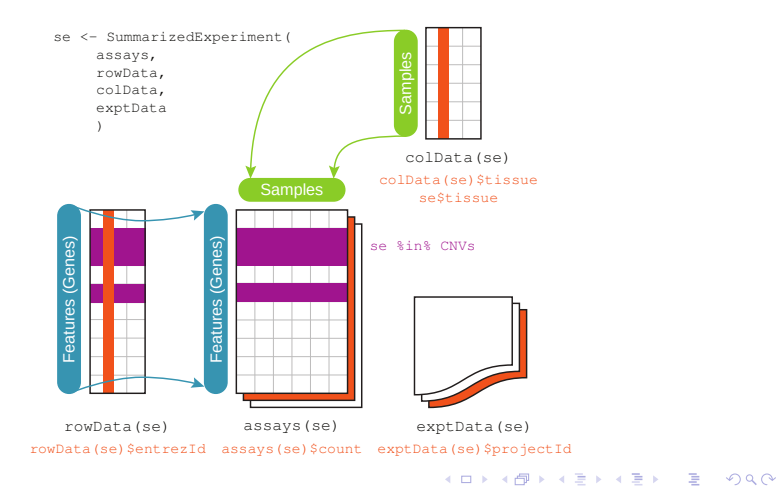

### Integrative Analysis: Diverse Data Types

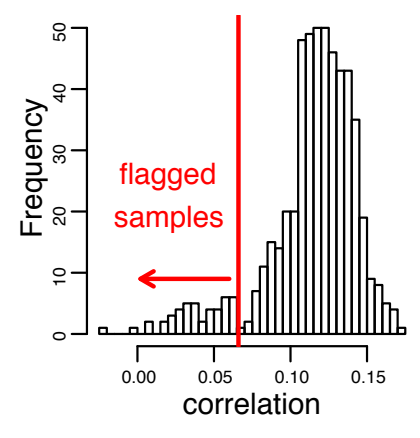

TCGA Ovarian gene expression / copy number correlation

- $\triangleright$  Co-ordinated management of diverse data types
- $\blacktriangleright$  In-memory and on-disk
- $\blacktriangleright$  e.g., Identifier / genomic ranges conversion, x[i, , ]
- $\blacktriangleright$  e.g.,  $j =$ complete.cases(x\$mRNA,  $x$ \$miRNA);  $x$ [, j, ]
- $\blacktriangleright$  e.g., data type selection,  $x$ [, , c("mRNA", "miRNA")]
- $\triangleright$  Curated collections of public integrated data sets

**KORK EXTERNE PROVIDE** 

#### Future events

▶ Computational Statistics for Genome Biology (CSAMA), 15-19 June, Brixen / Bressanone, Italy

**KORKARA REPASA DA VOCA** 

- $\triangleright$  useR!, 1-3 July, Aalborg, Denmark
- $\triangleright$  BioC 2015, 20 22 July, Seattle, WA USA

Core (Seattle): Sonali Arora, Marc Carlson, Nate Hayden, Valerie Obenchain, Hervé Pagès, Paul Shannon, Dan Tenenbaum.

Technical Advisory Board: Vincent Carey, Aedin Culhane, Sean Davis, Robert Gentleman, Kasper Hansen, Wolfgang Huber, Rafael Irizarry, Levi Waldron.

4 0 > 4 4 + 4 = + 4 = + = + + 0 4 0 +

Scientific Advisory Board: Paul Flicek, Simon Tavaré, Simon Urbanek.